**VCard Converter Crack Serial Key Free [Latest-2022]**

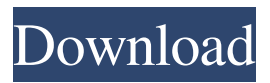

## **VCard Converter Crack+ PC/Windows**

This easy-to-use program takes out all the frustration from the manual process of exporting and converting contacts. The streamlined interface makes it easier to use than ever before. The software converts multiple contacts at once, no matter how many are in a single vcf file. It also converts the contacts in a single folder as well as one by one. VCard Convert - Convert VCard Files into vCard This software is a vCard converter that allows you to convert any number of vCard files and folders into vCard format. It will export many vCard files at one time for easy management. Additionally, this is a software which converts one vCard file at a time. The output vCard file is in vCard format; it can then be sent via e-mail or imported into other applications. To export a single vCard file, you have to first set the vCard format. In the export/import dialog box, select the format you want to export/import. The Export/Import dialog box includes information about the current folder. Then, select the vCard format you want to use. There are four formats to choose from: Formatted VCard, CSV, Outlook vCard, and Export for Mac Address Book. Export/Import After selecting the vCard format you want to export/import. you can choose to export/import multiple vCard files at one time. Or, you can export/import just one single vCard file. When exporting/importing multiple vCard files, you can export/import any number of vCard files in a single operation. For example, you can export vCard files containing 10, 20, or 50 contacts at once. When exporting/importing a single vCard file, only the first entry from the vCard file will be exported/imported. Note: only Microsoft Outlook can read the vCard format, but Outlook can read only the first entry of a vCard file; this program can import all the entries of a vCard file. Please select the vCard format in the export/import dialog box. Select the vCard format to export. Select the folder where your vCard files are located. Select the folder where you want to export the file. Select the vCard format to import. Select the folder where the vCard files are located. Select the folder where you want to import the file.

### **VCard Converter Patch With Serial Key Free**

\* Export all your contacts or ones you selected to vCard format \* Export multiple contacts from a single vCard file \* Import multiple contacts from a single vCard file \* Supports VCard2 v3 v4 v5 v6 v7 v8 v9 \* Supports Microsoft Outlook 2003, 2007, 2010 \* Supports Windows XP, Vista, Windows 7, Windows 8 \* More features coming soon... Install Notes: VCard Converter will perform a complete scan of your PC and will install itself without any prompt or request for further installation; simply open the executable box and click on the Install button. How to Use Outlook Express Although the Microsoft Outlook Express email client is no longer actively developed, it's still widely used, especially by Internet users. If you're lucky enough to be among those people, here's a guide that will help you get the most out of this 30-year-old client. Outlook Express Quick Start Guide Outlook Express, Microsoft's client-based email program, is a popular alternative to Microsoft's Outlook; most new users of Outlook Express convert to Outlook for the native email support and extensive integration. For existing Outlook Express users, this guide will teach you how to quickly get up and running with your emails. Microsoft Outlook Express 10 Start Guide Microsoft's Outlook Express email client has been around for decades. Its eventual replacement, the forthcoming Outlook for Windows 10, is clearly better on almost every level. But Microsoft still uses the client as its chief email client. So, now's the time to learn how to use it. How to: Begin your Email Setup in Outlook 2016 Getting your email programs set up can be a daunting task. There's a lot of techy jargon involved, and the process involves a wide range of settings. The purpose of this guide is to get you started in the right direction. Live Mail for Outlook Express Need to use Mail but don't want to use Outlook Express? Live Mail for Outlook Express is a free client that can be downloaded for Windows XP and Vista. It has a large number of useful features, including the ability to view, manage and move your email messages, along with the ability to send email from the desktop. Quick Guide: Outlook Express Outlook Express is the older program that replaced Microsoft's mail client, Outlook. This guide explains what you need to know about the program, including how to get started and format 09e8f5149f

# **VCard Converter Crack**

- Separate the contacts from your Outlook contacts folder. - Export all the contacts in a folder as vCard files. - Import multiple contacts from multiple vCard files. - Generate reports of your exported contacts. - Backup to your Google drive account if you wish. What's New Version 1.5.13 : - Fix issue where time zone is not displayed for exported vcx files. Version 1.5.12 : - Fix crash issue when delete contacts from import list. Version 1.5.11 : - Fix: Preset tab hides when exported to Google Drive. Version 1.5.10 : - Fix: Fixed import and export problem with Google Drive, it re-download contacts when you export to Google Drive again. Version 1.5.9 : - Add: Icon to search for vcard files on your computer. - Fix: Issue when export vcx file, it's now fix after search. Version 1.5.8 : - Fix: VCard Converter only export contacts that you select, now it'll export all selected contact. - Fix: Thumbnails missing when export to web from local file. - Fix: Thumbnail visibility issue when exporting to web. - Fix: Two bookmarks are necessary in order to export VCard file. - Add: Preview the format of vcf files. Version 1.5.7 : - Fix: Save and export books to Google Drive. Version 1.5.6 : - Add: Support Google Drive as a default export location. - Add: Export to Google Drive - Fix: Import dialog setting to web pages. - Fix: Preview from the folder selection dialog. Version 1.5.5 : - Fix: Fixed issue of date format and correct format. - Fix: Scroll bar issue. - Fix: "Add a bookmark" doesn't work properly in some events. - Add: Support "Replace" operation to include new vcf file. Version 1.5.4 : - Fix: Support Google Drive as default export location. - Add: Customize the application icon. Version 1.5.3 : - Fix: Only export when you click "export" button. Version 1.5.2 : - Add: Support English and French languages. Version 1.5.1 : - Add: Support X- prefix

#### **What's New In?**

You can use vCard Converter to export your contacts to vCard and vCard plus format (vcard.vcf / vcardv3.vcf). Multiple contacts can be exported to one file. You can also convert Excel files (.xls,.xlsx) to vCard file (vcf). Plug-in Features: Multiple contacts can be selected in a bulk and they all can be exported in a single vCard format. You can import contacts from a single vcf file, or several files (vcard.vcf / vcardv3.vcf / vcf). The imported contacts will be added to the Recycle Bin, allowing you to take the erased contacts out from it later. Version History Create powerful tasks based on your business needs and find things with Tasks and time management. With Tasks you can organize all your notes, project ideas, and so on. Create and edit tasks, add notes, attach files and share them with your colleagues. And you will see the list of tasks in a day. Using the right task management software is a must if you want to organize your work and life. In 2015 Tasks will help you do that. Task Wizard will help you create a task list for any type of projects, ideas, projects and discussions. You can use Categories, Subcategories, Tags, Due dates, Priority, Notes or Checkbox selection for adding tasks. Features: - Task creation based on Categories, Subcategories, Tags, Due dates, Priority, Notes or Checkbox selection- Ability to add Projects, Ideas or Notes to a Tasks-Drag'n drop file upload and task notes- Setting a reminder for all completed tasks- Navigate through the list of tasks in a day-Viewing the list of all tasks in a month- Changing the view of your task lists- Saving a list of the tasks which have been completed Attention of the world: «Tasks» is a product of Liquidate Systems AG a software company based in the Czech Republic which specializes in the development of task management applications. Liquidate Systems also offers Tasks as a cloudbased solution. - 'Task Wizard' and 'Tasks List Manager' applications are available as part of the cloud service (Tasks.Cloud). If you wish to run this software on the computer, please download the 'Task Wizard' application to your computer.

## **System Requirements For VCard Converter:**

Operating System: Windows Processor: Intel Core i5 Memory: 2 GB RAM Graphics: NVIDIA GeForce GTX560 (Win 10) / AMD Radeon HD 7870 (Win 8.1/Win 8) DirectX: Version 11 Hard Drive Space: 700 MB Free Disk Space Download the Game on your Desktops and Laptops and Enjoy Gaming with Your Friends! Q: PHP sockets : client sending messages to server with different data but with the same uid in bytes

Related links:

<https://emsalat.ru/wp-content/uploads/2022/06/wilugan.pdf>

[https://www.loolooherbal.in/wp-content/uploads/2022/06/BitBurner\\_Crack\\_\\_.pdf](https://www.loolooherbal.in/wp-content/uploads/2022/06/BitBurner_Crack__.pdf)

https://www.recentstatus.com/upload/files/2022/06/rqvKzvOTOKA3YS7aaO8a\_08\_eebefd3c83cfd5eaece947fef4bfe45c\_file.p [df](https://www.recentstatus.com/upload/files/2022/06/rqvKzvQTOKA3YS7aaQ8a_08_eebefd3c83cfd5eaece947fef4bfe45c_file.pdf)

[https://thaiherbbank.com/social/upload/files/2022/06/xj8Mt7fTlsO9EzwHiGEv\\_08\\_ddc968c742b96724241011adbdf67c84\\_fil](https://thaiherbbank.com/social/upload/files/2022/06/xj8Mt7fTlsO9EzwHiGEv_08_ddc968c742b96724241011adbdf67c84_file.pdf) [e.pdf](https://thaiherbbank.com/social/upload/files/2022/06/xj8Mt7fTlsO9EzwHiGEv_08_ddc968c742b96724241011adbdf67c84_file.pdf)

[https://hqpeptides.com/wp-content/uploads/2022/06/Twisthead\\_VS206\\_Crack\\_\\_MacWin\\_2022\\_New.pdf](https://hqpeptides.com/wp-content/uploads/2022/06/Twisthead_VS206_Crack__MacWin_2022_New.pdf)

[https://favs.favelas.top/upload/files/2022/06/zyjAelazWlilOryHSGbc\\_08\\_eebefd3c83cfd5eaece947fef4bfe45c\\_file.pdf](https://favs.favelas.top/upload/files/2022/06/zyjAelazWlilOryHSGbc_08_eebefd3c83cfd5eaece947fef4bfe45c_file.pdf) [https://www.promorapid.com/upload/files/2022/06/Uatp6pq8smFyvKygya2F\\_08\\_eebefd3c83cfd5eaece947fef4bfe45c\\_file.pdf](https://www.promorapid.com/upload/files/2022/06/Uatp6pq8smFyvKygya2F_08_eebefd3c83cfd5eaece947fef4bfe45c_file.pdf) <https://kramart.com/wp-content/uploads/2022/06/WirelessMon.pdf>

<https://gentle-plateau-47358.herokuapp.com/eligeor.pdf>

[http://www.kndress.com/wp-content/uploads/2022/06/Base\\_Conversion\\_Utility\\_\\_Crack\\_\\_\\_2022.pdf](http://www.kndress.com/wp-content/uploads/2022/06/Base_Conversion_Utility__Crack___2022.pdf)

[https://wormenhotel.nl/wp-content/uploads/2022/06/Ashampoo\\_Photo\\_Optimizer\\_2020\\_\\_Activation.pdf](https://wormenhotel.nl/wp-content/uploads/2022/06/Ashampoo_Photo_Optimizer_2020__Activation.pdf)

[https://afroworld.tv/upload/files/2022/06/Cd39wxNGIdbzVdAqesyV\\_08\\_eebefd3c83cfd5eaece947fef4bfe45c\\_file.pdf](https://afroworld.tv/upload/files/2022/06/Cd39wxNGIdbzVdAqesyV_08_eebefd3c83cfd5eaece947fef4bfe45c_file.pdf)

<http://gc.pknowledge.eu/wp-content/uploads/2022/06/heatala.pdf>

[https://thecryptobee.com/wp-content/uploads/2022/06/Lake\\_Animated\\_Wallpaper\\_\\_Crack\\_\\_\\_PCWindows\\_Updated\\_2022.pdf](https://thecryptobee.com/wp-content/uploads/2022/06/Lake_Animated_Wallpaper__Crack___PCWindows_Updated_2022.pdf) <http://www.vxc.pl/?p=5584>

[https://bakicikibris.com/wp-content/uploads/2022/06/MSDN\\_Forum\\_Assistant.pdf](https://bakicikibris.com/wp-content/uploads/2022/06/MSDN_Forum_Assistant.pdf)

[https://buyliveme.com/wp-content/uploads/2022/06/Foo\\_Dsp\\_Skip\\_Silence\\_For\\_PC\\_2022\\_New.pdf](https://buyliveme.com/wp-content/uploads/2022/06/Foo_Dsp_Skip_Silence_For_PC_2022_New.pdf)

<https://lancelot-paysage-maconnerie49.com/wp-content/uploads/2022/06/wahnell.pdf>

<https://nadercabin.ir/wp-content/uploads/2022/06/WinGDB.pdf>

<https://texvasa.com/wp-content/uploads/2022/06/treerbe.pdf>